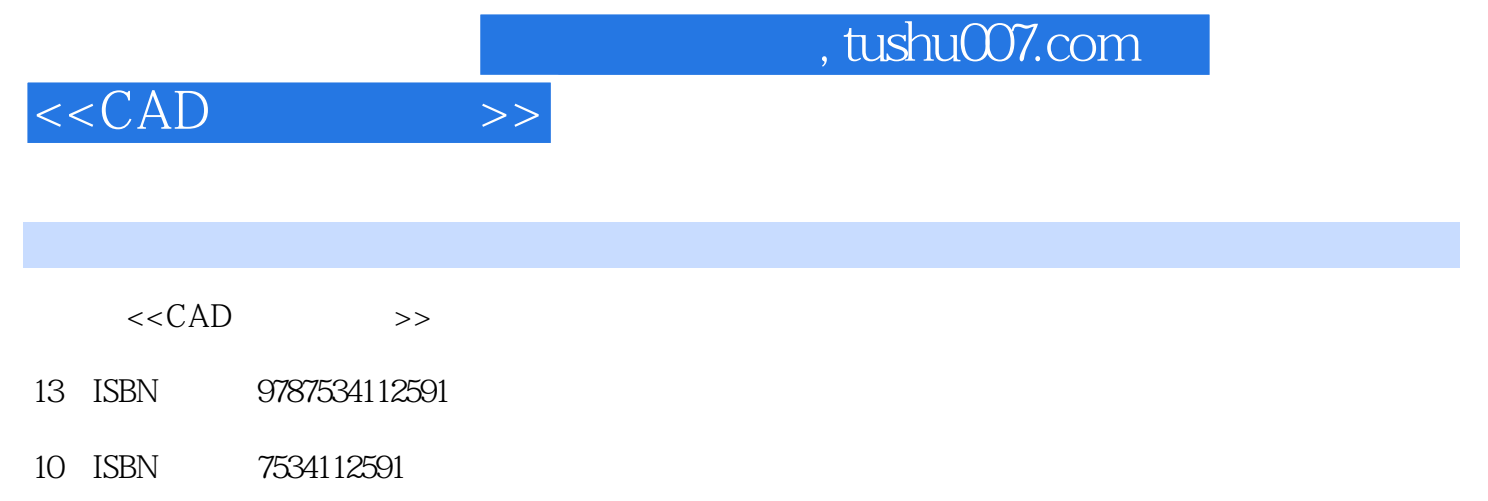

出版时间:1999-04

PDF

## 更多资源请访问:http://www.tushu007.com

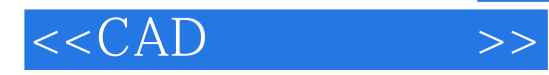

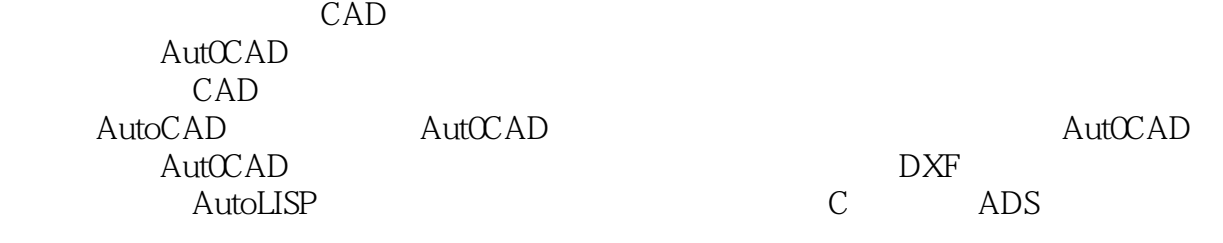

CAD CAD CAD

, tushu007.com

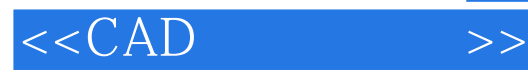

1 CAD 1.1CAD 1.1.1  $1.12$ CAD  $1.1.3$  $1.1.4$  $1.1.5A$ uto $CAD$  $1.2$ CAD  $1.2.1$  $1.22$  /  $1.3$ 1.31 1.32 1.33  $1.34$ 1.35 1.36 1.37 1.38 1.39  $1.4$  AutoCAD  $1.4.1$  $1.42$  $1.4.3$ 2 AutoCAD<br>2.1 AutoCA  $AutoCAD$ 2.1.1 AutoCAD 2.1.2AutoCAD 2.1.3AutoCAD 2.1.4AutoCAD 2.1.5AutoCAD 2.1.6 AutoCAD  $21.7$ 2.2AutoCAD  $221$ 222 2.23 2.3 AutoCAD 3 AutoCAD 3.1AutoCAD 3.1.1 31.2 31.3  $31.4$ 

 $,$  tushu007.com

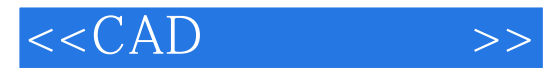

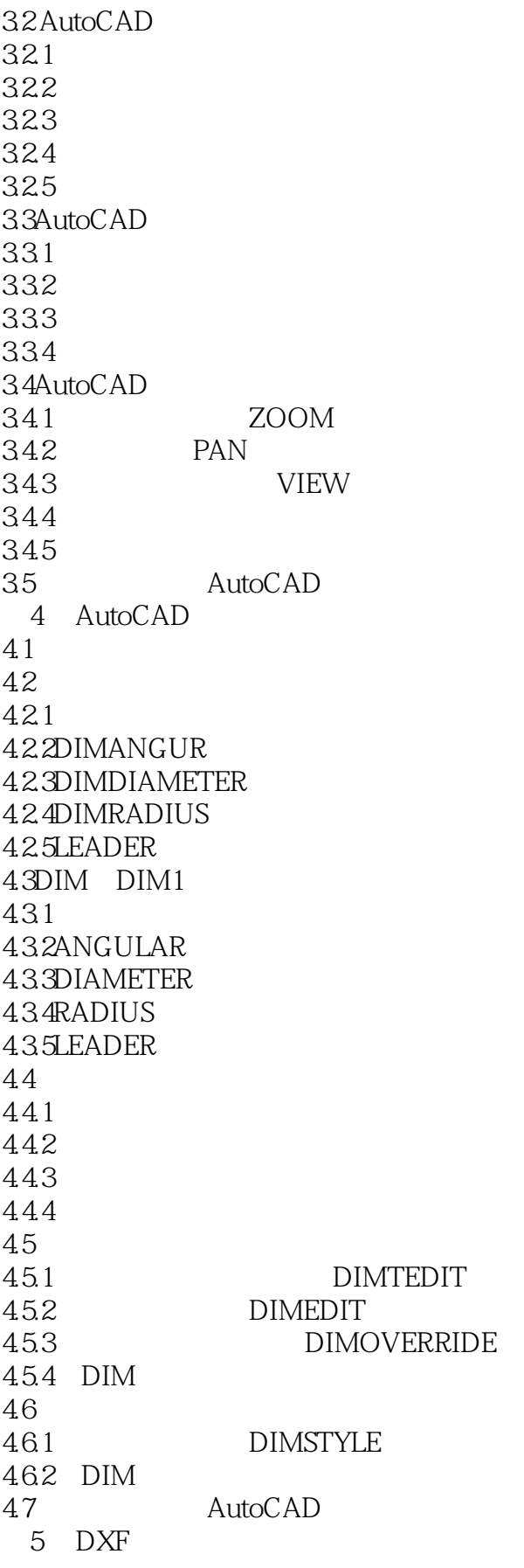

 $,$  tushu007.com

 $<<$ CAD $>>$ 

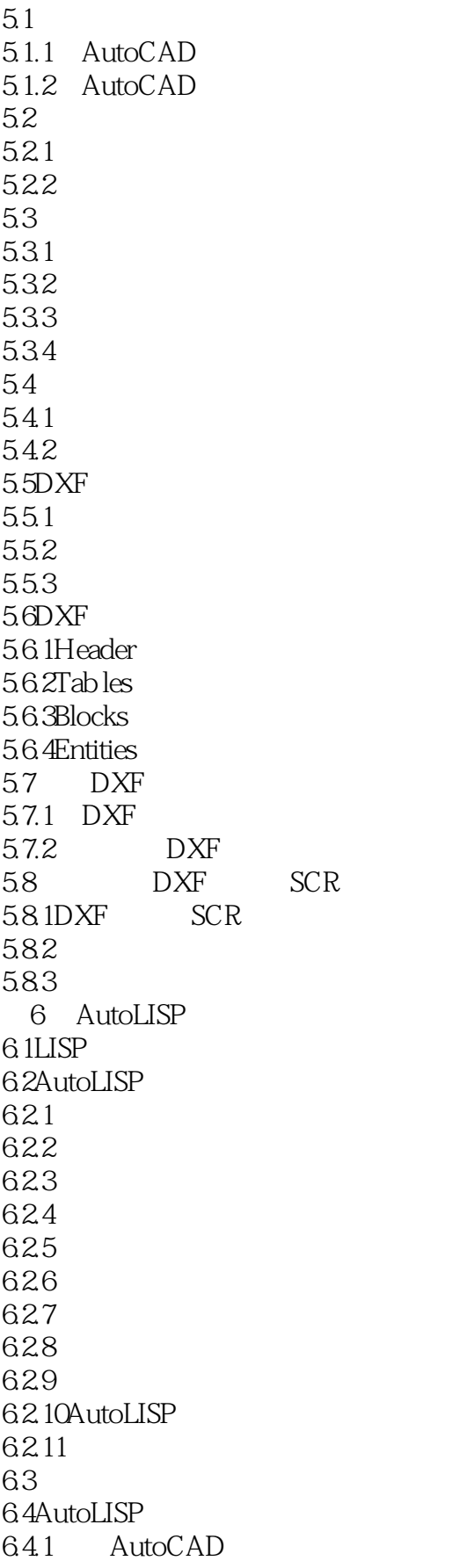

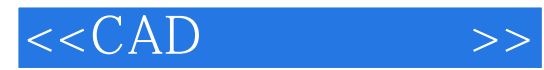

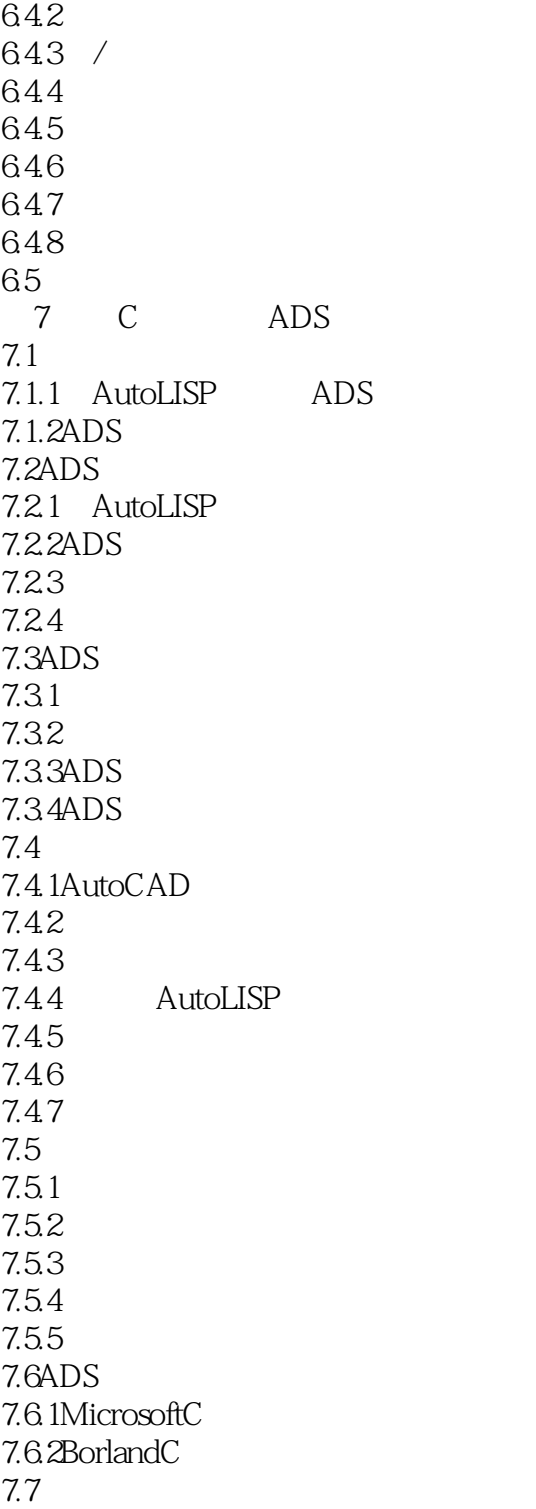

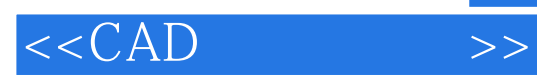

本站所提供下载的PDF图书仅提供预览和简介,请支持正版图书。

更多资源请访问:http://www.tushu007.com

 $,$  tushu007.com